## Datenblatt

## Block mit Leimbindung

ohne Deckblatt, DIN A7, 4/4 farbig

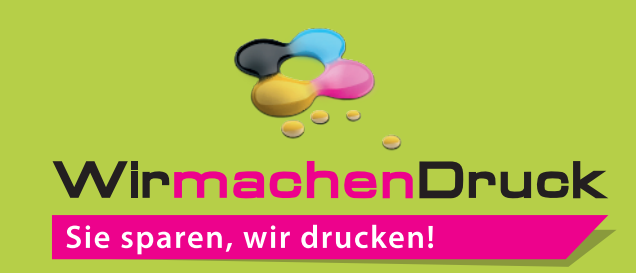

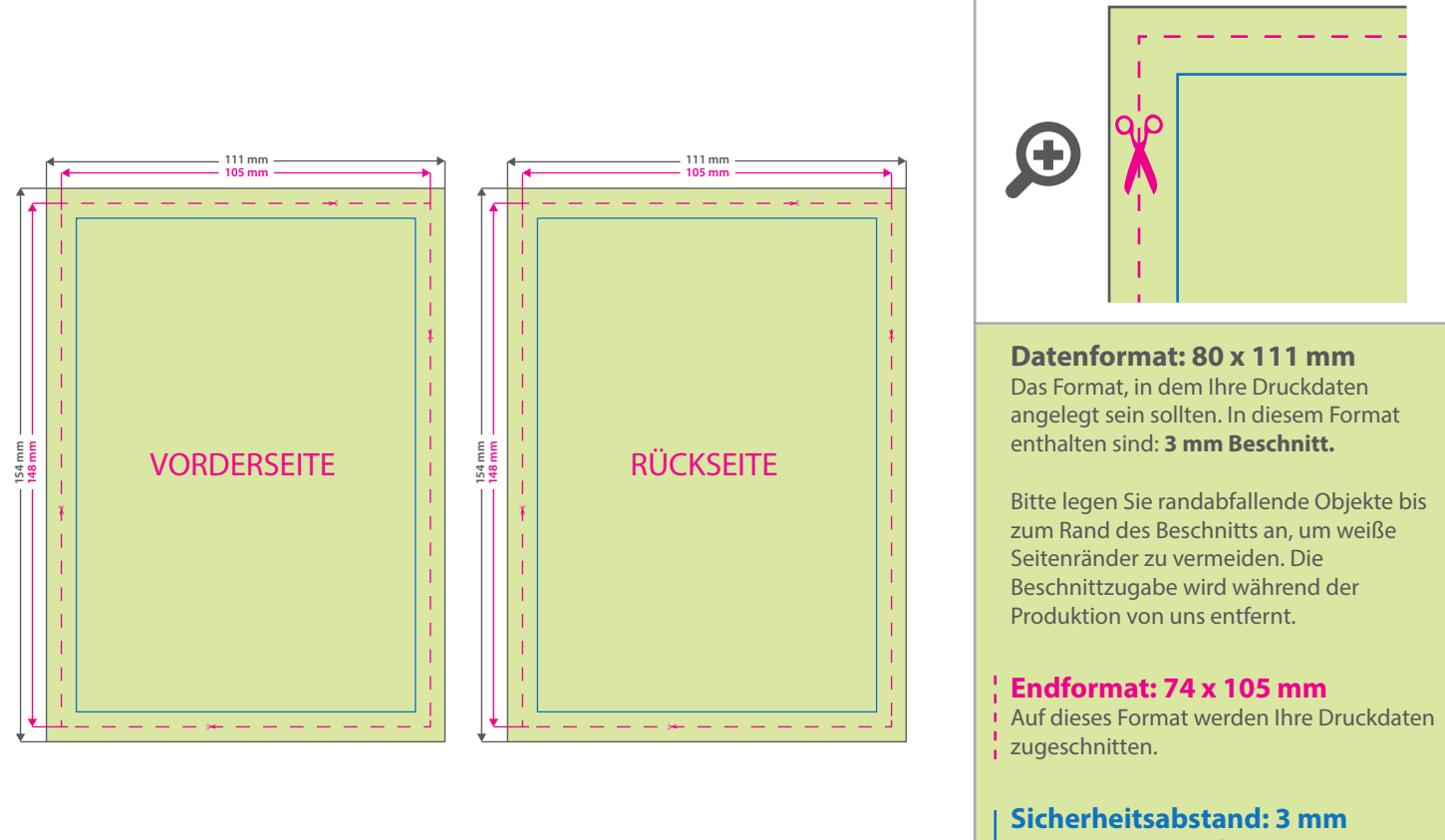

Dieser wird vom Endformat aus gemessen und verhindert unerwünschten Anschnitt Ihrer Texte und Informationen während der Produktion.

## 5 Tipps zur fehlerfreien Gestaltung Ihrer Druckdaten

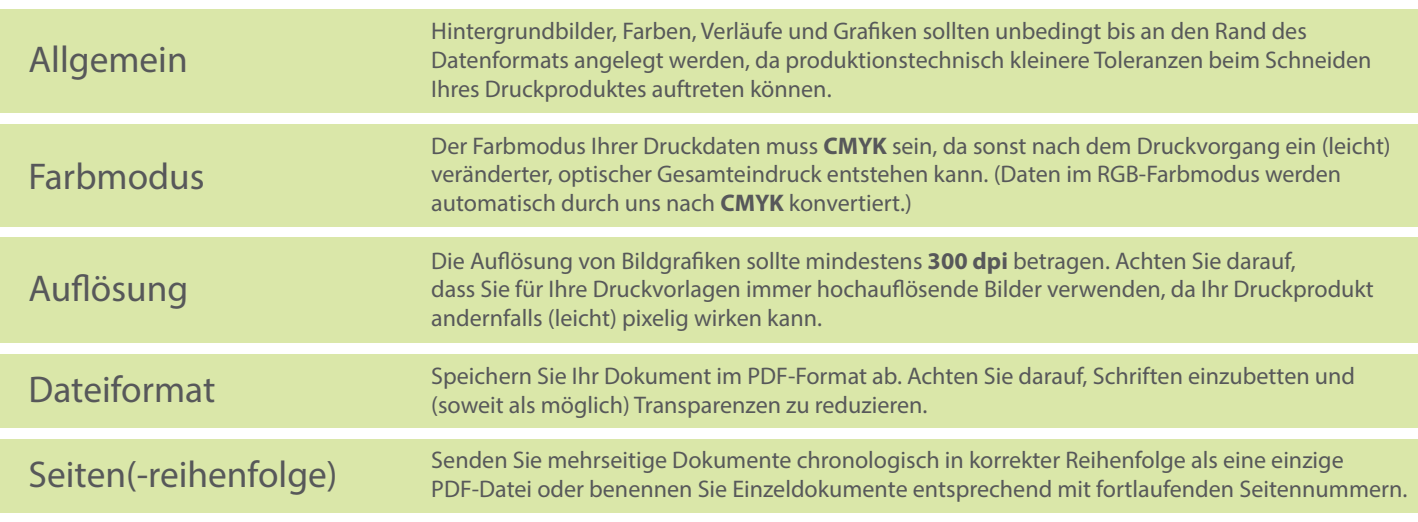